#### **DumpMedia Apple Music Converter With Product Key Free Download**

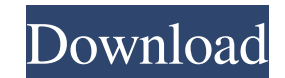

#### **DumpMedia Apple Music Converter Crack + Free (Updated 2022)**

It's perhaps one of the best iPhone App stores out there, no matter if you like it or not. With so many software, including iPhone Apps, available on the store, it can be hard to get it all to work for you. But it's all do enough, the App store also makes sure that everything is kept a one-stop shop, meaning that you can access all the iPhone Apps that you want, and quickly download them, install them and enjoy the benefits of having them fo iSkysoft Mac video converter for iPhone. This all-in-one video converter application is one of the most popular iPhone apps for a reason. You can easily convert any video format to iPhone video format. What's even better i simple clicks. Easy to use, and wonderful output quality iSkysoft Mac video converter for iPhone is a very simple and easy to use application, and even with its basic interface, it manages to provide easy access to all the optimized for Mac and Windows machines, so no matter which one you have, you can just download iSkys oft Mac video converter and continue to enjoy using it. Purchasing iTunes has become a normal activity for many folks. Th of device, including computers, tablets, and even phones. But, just like everything else, you have to buy it first, in order to enjoy the benefits of the app. This does not mean that you cannot enjoy using iTunes on free a limited capabilities, iTunes is still an excellent app that everyone should have access to. The reason for this is simple, as it has become one of the most popular applications when it comes to music, media, and software d enjoy creating music, movies and more. Another reason why iTunes is so popular is the fact that it is

Open Sound Control (OSC) protocol viewer and editor Keymacro is a program that allows you to view and edit the OSC format. You can view and edit the OSC messages exchanged between VST plugins and hosts. You can connect to can change the color of the messages. You can export the messages to a text format. You can read messages by scrolling the messages. You can cut the messages. You can delete messages. You can delete messages. You can doubl to delete. You can right click a message to open the menu. You can open file, etc. You can scroll the messages. You can save messages to a file. You can select a message to delete. You can open a page of messages by select keyword. You can select a message to copy. You can select a message to cut. You can paste a message. You can paste a message from clipboard. You can edit the message in editing window. You can paste the message with automa (UI) Description: Program offers settings for graphical controls Keymaster is a GUI-program that allows you to define the characteristics of an OSC standard gateway. You can define the standard for a complete key-mapping s the settings. You can change the color of the text. You can define the standard for a complete key-mapping system. You can define a template for a music instrument. You can define the standard for a music instrument. You c of the music instrument. You can define the standard for a MIDI controller. You can define the order of the MIDI controller. You can define the order of the MIDI controllers. You can define the order of the MIDI controller of the multimedia controllers. You can define the standard 1d6a3396d6

## **DumpMedia Apple Music Converter Crack+**

## **DumpMedia Apple Music Converter**

DumpMedia Apple Music Converter for Windows is a simple and efficient tool, that has been built on a minimalist core, and it is ideal for those that wish to save their iTunes audio content to disk, in just a few simple ste features The application features a classic layout, which is commonly found among software that provides such functionality. It manages to provide a good deal of accessibility, as users have all the required tools and feat must have iTunes installed on their systems. Provided that they do, the app will automatically connect to their respective library, enabling them to select the preferred audio content very fast. Choose one of the many outp their preferred tracks from the iTunes library, all that users need to do is select their output format, as well as other characteristics for the resulting file. And this is where DumpMedia Apple Music Converter for Window to set all the required parameters in a single glance, starting from the actual format, and ending with the file name and corresponding directory. Competent solution for those who wish to save their iTunes audio content to tracks for offline use, this application can provide a simple yet competent solution, with emphasis on output file customization. DumpMedia Apple Music Converter for Windows is a versatile utility, that can be used for a n content backups, extracting audio tracks from iTunes, ripping audio from music CDs, and converting audio files to different formats. Built on a minimalist core, the app is optimized for fast operation, and it allows users resulting files. DumpMedia Apple Music Converter for Windows is a powerful tool, and it has been optimized to work with Windows systems, as well as iTunes 10. The application is compatible with both Mac and Windows-based s efficient tool, that has been built on a minimalist core, and it is ideal for those

Just like its name implies, DumpMedia Apple Music Converter is a piece of software which aims to help Apple Music users to dump their iTunes Music Library to various devices and file formats, including CDs, audio CDs, WAVs friendly interface that allows users to conveniently save and convert iTunes music library to various audio formats. This allows users to save their iTunes music library to devices, including iPads, iPhones, Android, iPod, iTunes music library to CDs, including high-quality music CDs, and custom CDs. Download DumpMedia Apple Music Converter How to Install: 1. Download the file 2. Install the program 3. Enjoy! Warning: This program can cause We suggest that you create a backup of your data before using this software. Similar Software:

# **What's New In?**

## **System Requirements For DumpMedia Apple Music Converter:**

-Supported OS: -Windows 7 -Windows 8.1 -Windows 10 -Windows Server 2008 -Windows Server 2012 -Windows Server 2016 -Windows Server 2019 -macOS 10.8 -macOS 10.9 -macOS 10.10 -macOS 10.11 -macOS 10.12 -macOS 10.13 -macOS 10.1

<https://www.edmoralesworld.com/flawless-widescreen-crack-win-mac-april-2022/uncategorized-ro/2022/> [https://facethai.net/upload/files/2022/06/iImFFWyIclbPdcJiKihX\\_07\\_40dbe82e3eb2178f28f9b761f0acad98\\_file.pdf](https://facethai.net/upload/files/2022/06/iImFFWyIclbPdcJiKihX_07_40dbe82e3eb2178f28f9b761f0acad98_file.pdf) <https://kasujjaelizabeth.com/isunshare-zip-password-genius-crack-for-windows/> [https://ainocafe.com/upload/files/2022/06/jQQv3R95xuqBgYldCg3g\\_07\\_40dbe82e3eb2178f28f9b761f0acad98\\_file.pdf](https://ainocafe.com/upload/files/2022/06/jQQv3R95xuqBgYldCg3g_07_40dbe82e3eb2178f28f9b761f0acad98_file.pdf) [https://social.urgclub.com/upload/files/2022/06/MzbBW2DHeippGlRsaVWD\\_07\\_30244ed59152ce2cf018e02450ac40dd\\_file.pdf](https://social.urgclub.com/upload/files/2022/06/MzbBW2DHeippGlRsaVWD_07_30244ed59152ce2cf018e02450ac40dd_file.pdf) [https://social.halvsie.com/upload/files/2022/06/QdXg39fp7J5E31zvOvEU\\_07\\_40dbe82e3eb2178f28f9b761f0acad98\\_file.pdf](https://social.halvsie.com/upload/files/2022/06/QdXg39fp7J5E31zvOvEU_07_40dbe82e3eb2178f28f9b761f0acad98_file.pdf) <https://moonrivernursingcareers.com/wp-content/uploads/2022/06/honeell.pdf> <http://fokusparlemen.id/?p=16076> <https://foreignaffairsnews.com/wp-content/uploads/2022/06/lanchar.pdf> <https://nearme.vip/wp-content/uploads/2022/06/indherb.pdf> <http://www.brumasrl.com/en/furi-crack-with-license-key-mac-win-2022/> <https://rackingpro.com/warehousing/1295/> <http://sportweb.club/?p=6143> <https://helloenquiry.in/wp-content/uploads/2022/06/marvnely.pdf> <https://angry-mob.com/wp-content/uploads/2022/06/charnath.pdf> [https://bestpornweb.site/wp-content/uploads/2022/06/HDR\\_Projects\\_Professional.pdf](https://bestpornweb.site/wp-content/uploads/2022/06/HDR_Projects_Professional.pdf) <https://serv.biokic.asu.edu/pacific/portal/checklists/checklist.php?clid=5584> <https://sltechraq.com/vmmap-crack-free-license-key/> <http://www.ventadecoches.com/pixelator-free/> <https://herbariovaa.org/checklists/checklist.php?clid=18733>